# **OFFICE OF THE CONTROLLER**

## **General Accounting – Travel Team Student/Non-Employee Travel eForms**

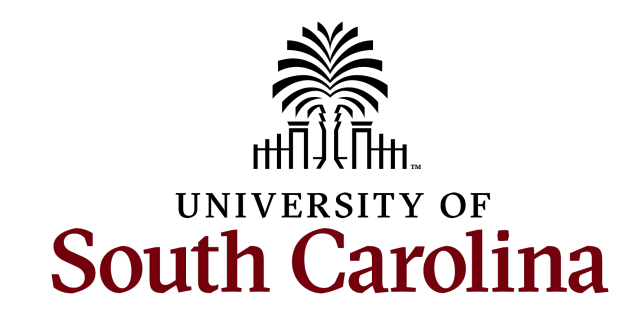

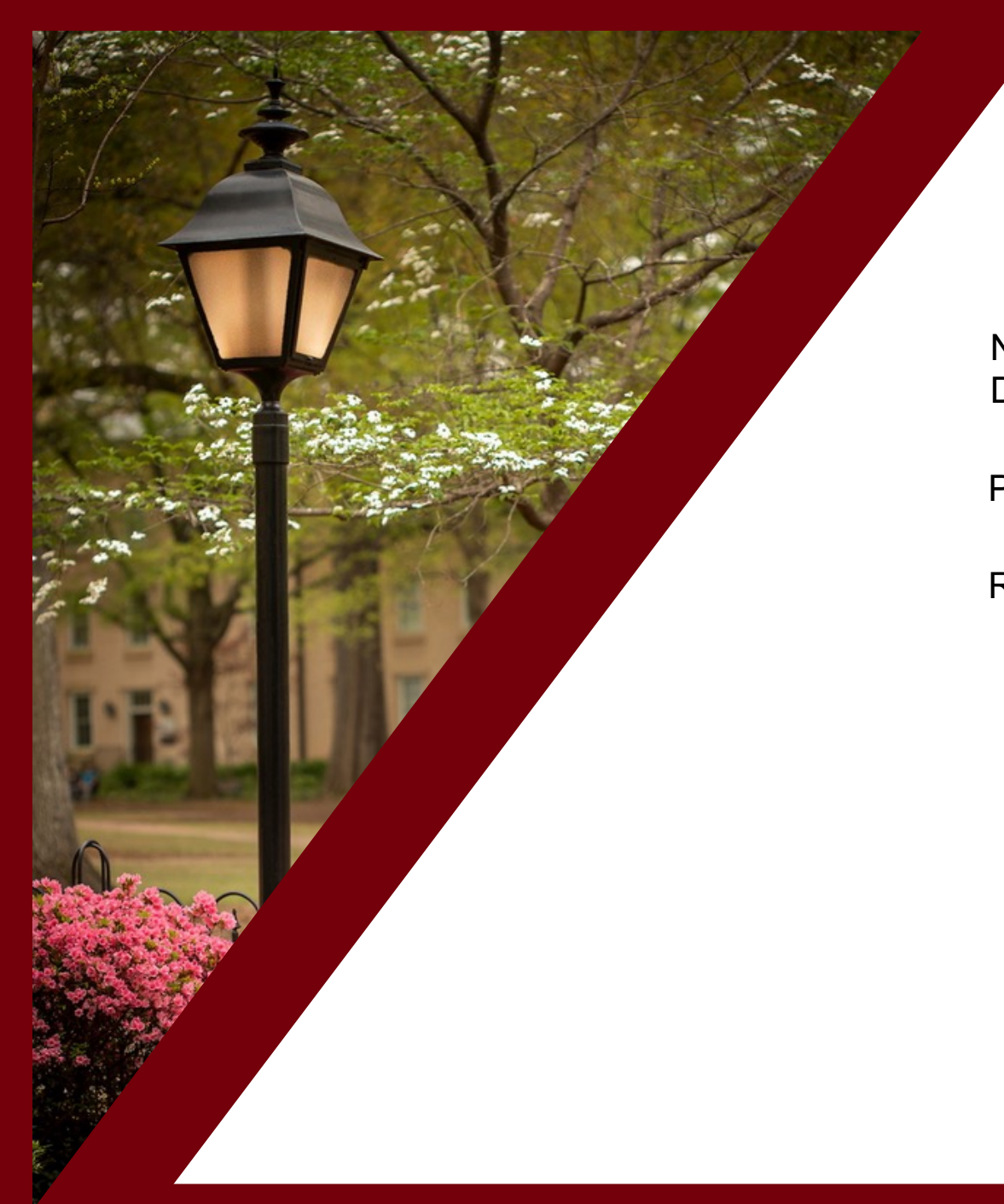

### **Table of Contents**

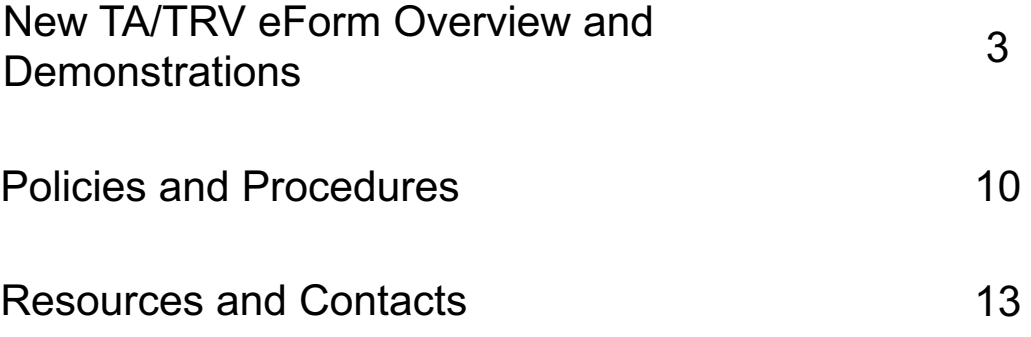

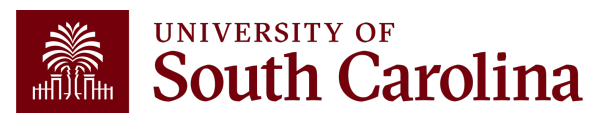

# **New TA & TRV eForms**

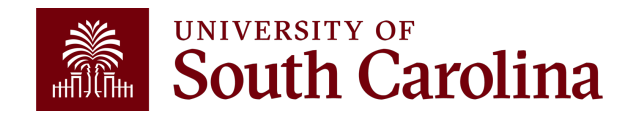

# **Student/Non-Employee Travel Authorization (TA)**

- A TA is an estimate of travel expenses for a non-employee or student.
- Non-employees and students require a TA for **all** travel. (including direct bill to a supplier)
- The TA eform can be found in PeopleSoft Finance.
- Use the following navigation: **Main Menu – USC Finance eForms – Student/Non-Employee Travel**

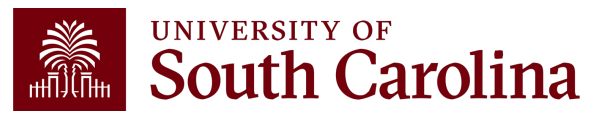

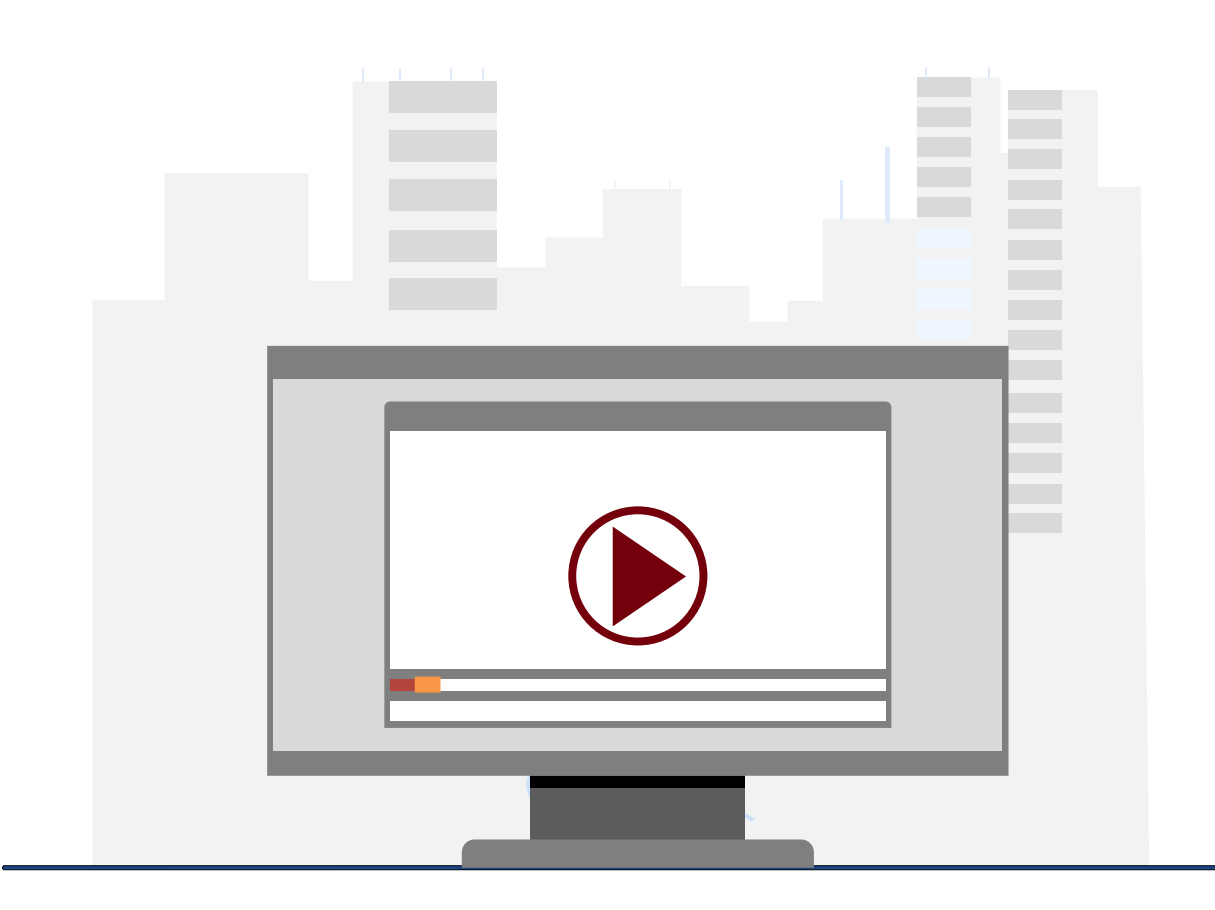

### **Demonstration**

• Completing a TA for Non-Employees and Students

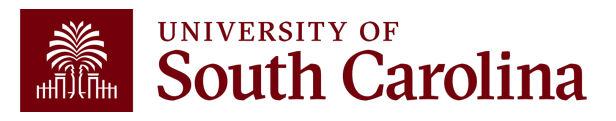

# **Student/Non-Employee Travel Reimbursement Voucher (TRV)**

- A Travel Reimbursement Voucher (TRV) is used to reimburse non-employees and students.
- The TRV eform can be found in PeopleSoft Finance.
- Use the following navigation: **Main Menu – USC Finance eForms – Student/Non-Employee Travel**
- To expedite the reimbursement of travel expenses:
	- $\checkmark$  Include payee name, valid address, dates, destination, time of departure and return.
	- $\checkmark$  All paid receipts for expenses that show proof of payment.
	- $\checkmark$  Paid itemized receipt for lodging.
	- $\checkmark$  Original paid airfare receipt with name of traveler, dates, flight information, class of service, amount proof of payment and ticket number.

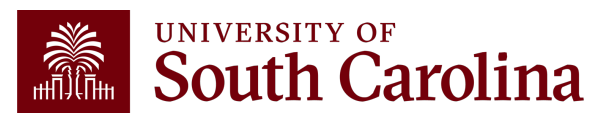

# **Meal Allowance**

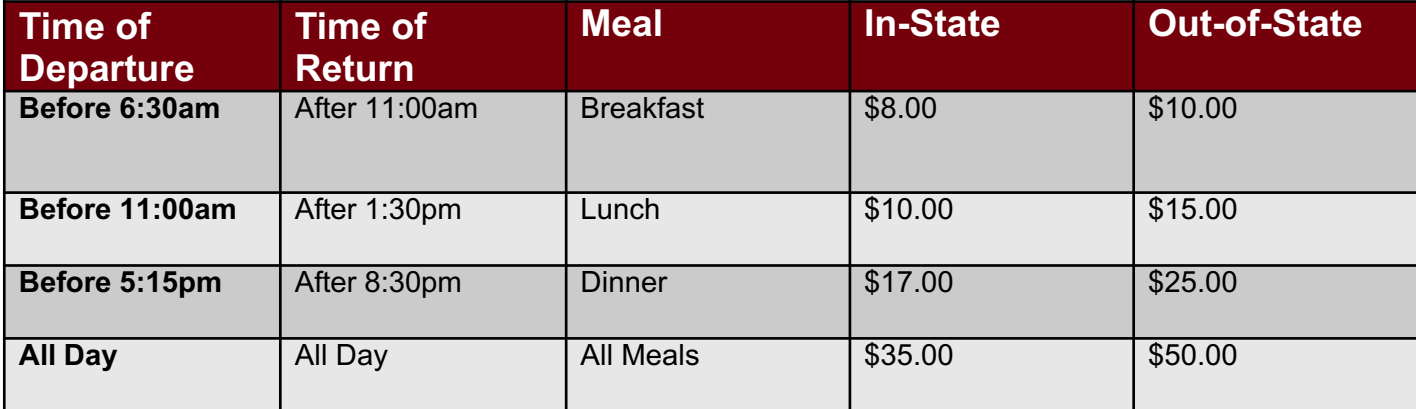

- In-State, Out-of-State, & Canada follow the above rates.
- Foreign US Dept of State guidelines based on country, location, & date.
- **NO MEAL REIMBURSMENT FOR ONE DAY TRAVEL.**

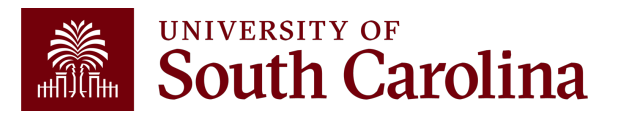

# **Understanding the Different Form Status**

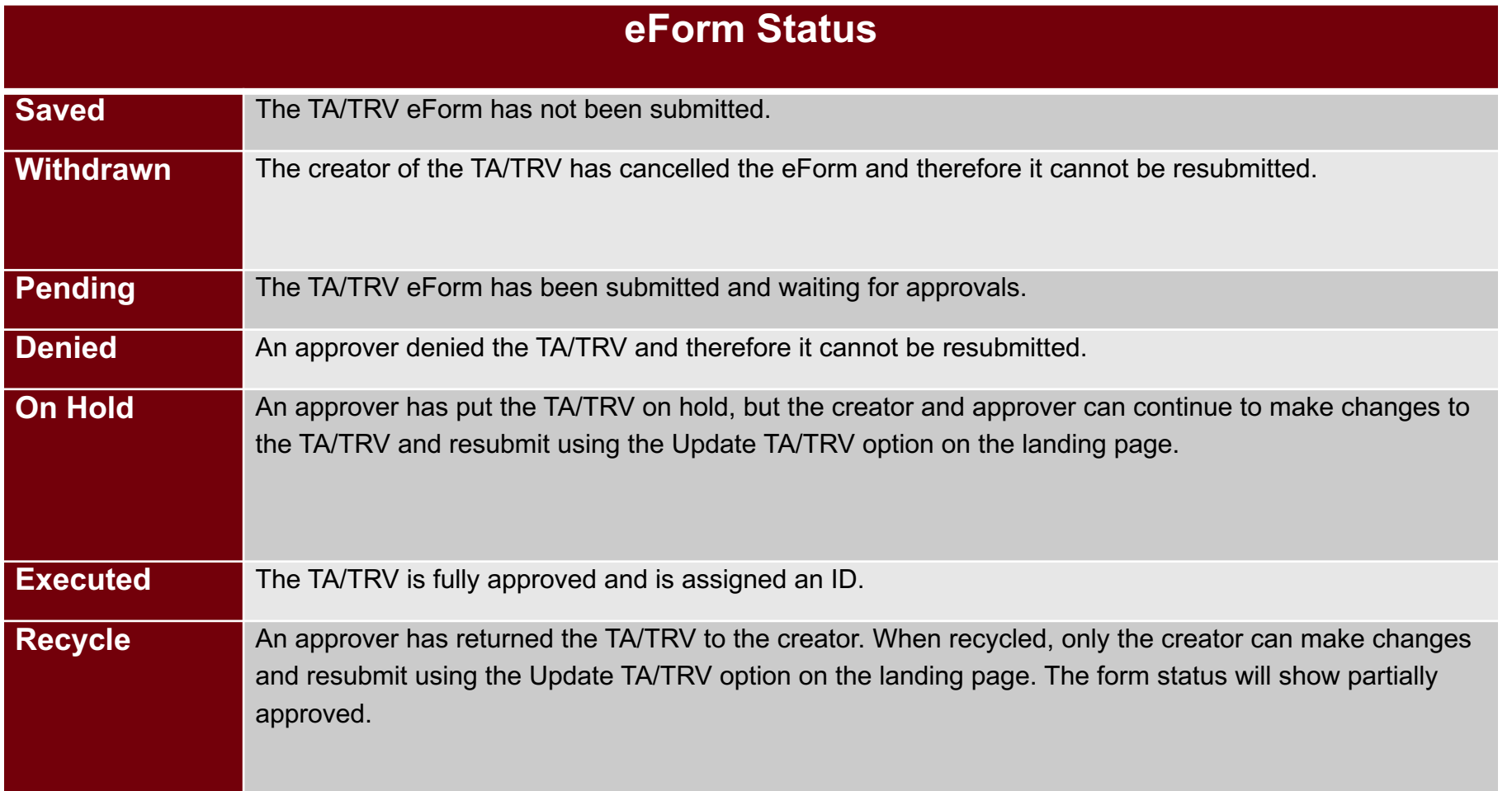

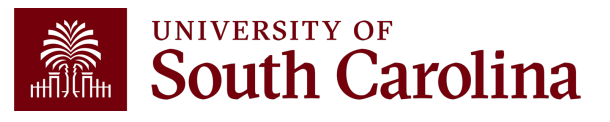

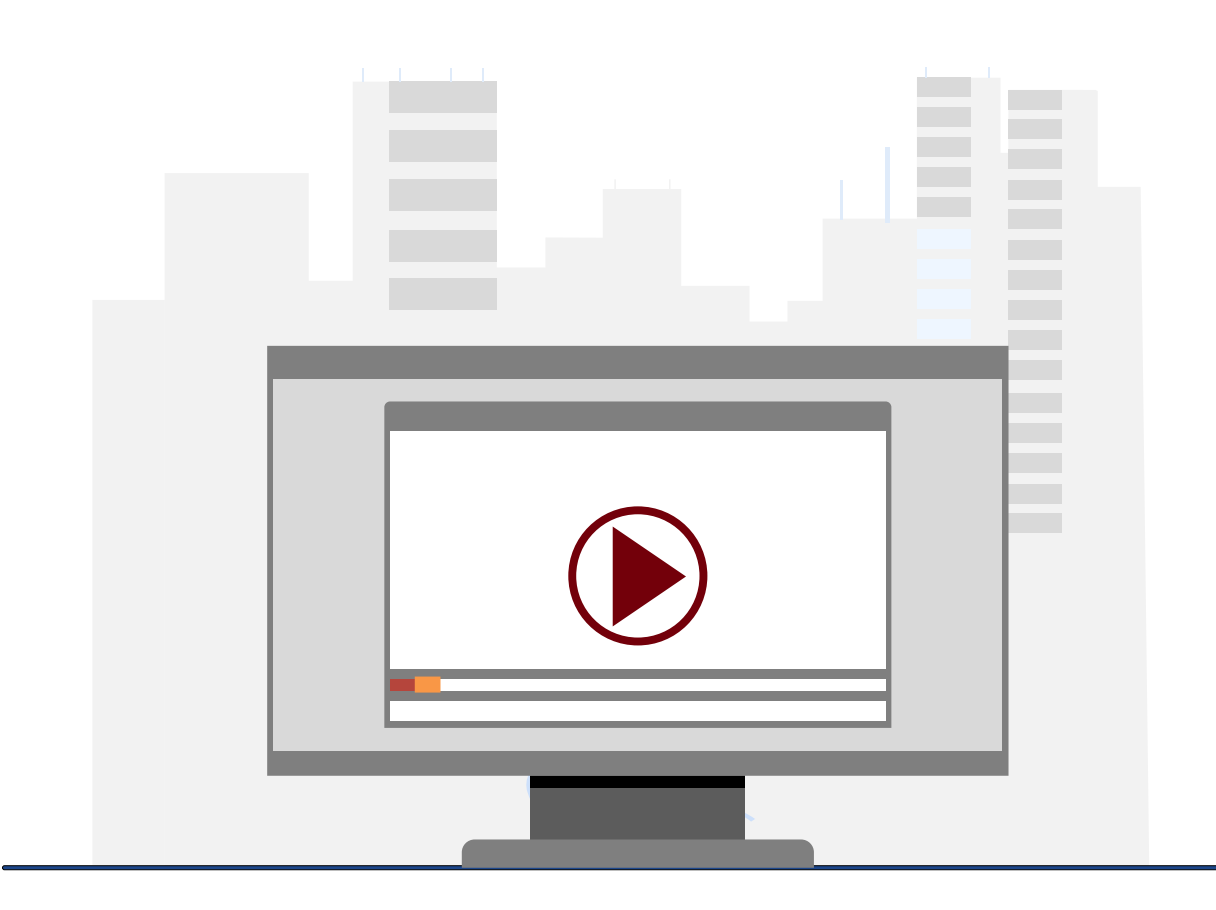

### **Demonstration**

• Completing a TRV for Non-Employees and Students

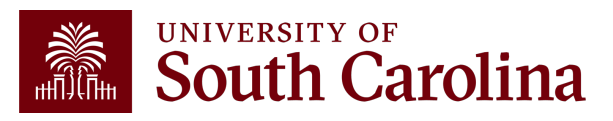

# **Policies & Procedures**

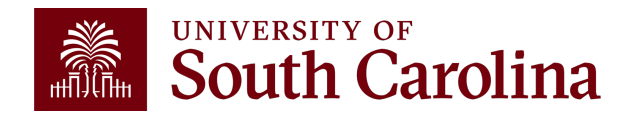

# **Policies and Procedures**

- Airlines Economy Class only.
- Hotels Maximum \$417.03/night plus taxes and fees.
- Itemized receipts are required for lodging.
- No Lodging within 50 miles of your official headquarters and/or place of residence.
- Current mileage rate is \$0.67/mile No mileage reimbursement within 10 miles of an employee's official headquarters and/or place of residence.
- Ridesharing (Uber, Lyft) is allowed with receipt.

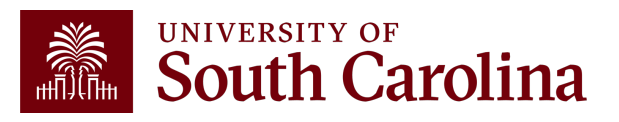

# **Policies and Procedures**

- When claiming reimbursement for expenses that are in a foreign currency, expense reports should be completed in US dollars and the rate of exchange documented. Please use the exchange rate on the date of the transaction.
- No inclusion of personal travel.
- Study Abroad **does not** go through Travel.
- Reimbursement for travel will be made after the trip is complete and expenses should be submitted within 7 days of return from trip.

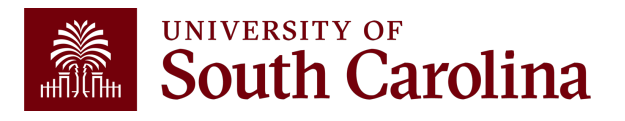

# **Resources & Contacts**

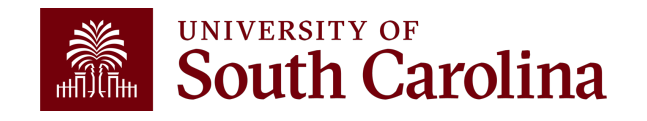

# **TA/TRV eForms went live in Finance PeopleSoft November 1!**

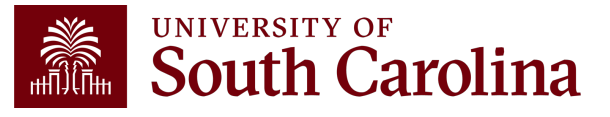

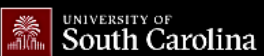

**General Ledger** 

**Payroll Department** 

**External Financial Reporting and Transparency** 

**Resource and Training** 

**Operational Management and Reporting** 

G

**GATEWAYS FOR: STUDENTS FACULTY & STAFF ALUMNI PARENTS & FAMILIES** CALENDAR MAP DIRECTORY APPLY

### **SEARCH SC.EDU**

 $\alpha$ 

### **Office of the Controller**

### **Office of the Controller**

**Travel** 

Travel is responsible for the review and disbursement of funds in **General Accounting** accordance with university policies and procedures. Our staff process **Accounts Payable** travel payments and reimbursements for faculty, staff, non-employees **Capital Assets** and students. **Chart of Accounts** 

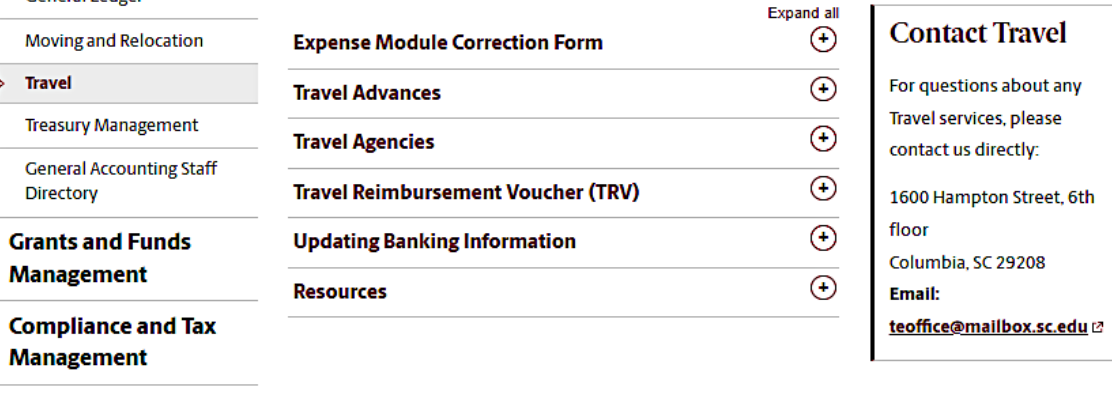

### **Where to Find Resources Referenced in this Presentation**

**Toolbox Contact Us** 

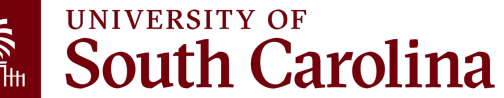

### UNIVERSITY OF South Carolina

### **Office of the Controller**

**Office of the Controller** 

**General Accounting Grants and Funds** 

**Management** 

**Compliance and Tax Management** 

**Payroll Department** 

**Operational Management** and Reporting

**External Financial Reporting** and Transparency

**Resource and Training Toolbox** 

≯ **Business Manager Grant Administration** Principal Investigator Policies & Procedures Forms Newsletter PeopleSoft Finance Training

Schedule Listservs Social Media

**Contact Us** 

### **Business Manager**

The role of each Business Manager at the University of South Carolina varies across each college and department. Each Business Manager handles several responsibilities that directly influence the success of their departments and the University overall. They provide business expertise on a variety of topics including, but not limited to budget, expenses, supplier onboarding, transaction corrections, and University policies and procedures.

**SEARCH SC.EDU** 

 $\alpha$ 

 $\ominus$ 

Below is a list of tasks a Business Manager may be responsible for within their college/department. Sections include links to training resources that support each task.

Note: Each year the Controller's Office provides refresher trainings starting the month of February thru the end of April. Registration links for all scheduled trainings are sent to our BIZMANAGER listserv end of January, provided in our monthly newsletter, and in a prior week reminder email. On demand training can be found in the sections below.

### **Travel Reimbursement**

Travel is responsible for the review and disbursement of funds for faculty, staff, non-employees, and students in accordance with university policies and procedures.

Visit the Travel & page for additional Travel Information.

- The below training resources are available:
	- Most Commonly asked Travel Questions
	- Travel Top 10 Q and A Recording [2]
		- Travel Top 10 Q and A Presentation [pdf] [2]

- Employee Travel

- **Travel and Expense Refresher Recording C**
- o Travel and Expense Refresher Presentation [pdf] <a>
- **Travel and Expense Traveler Training Recording &**
- Travel and Expense Approver Training Recording  $\triangleright$
- Creating a Travel Authorization Recording
- **Creating an Expense Report by Associating a Travel Authorization Recording Z**
- **Creating an Expense Report Recording Z**
- **Approving Expense Transactions Traveler JobAid [pdf]** 2
- **Approving Expense Transactions Approver JobAid [pdf]** 2

· Student and Non-employee Travel

- **Travel Authorization and Travel Reimbursement Voucher eForm Training Recording [2]**
- $\circ$  Travel Authorization and Travel Reimbursement Voucher eForm Training Presentation [pdf]  $\varnothing$
- o Travel Authorization and Travel Reimbursement Voucher eForm Job Aid [pdf] @

# **W**

 $\mathsf{F}$ r<br>S <u>Bus</u>

# **[Travel Office Re](http://www.sc.edu/policies/ppm/fina100.pdf)source**

- Contact Us: tesubmit@mailbox.sc.edu
- [Controller's Office –](https://www.sc.edu/about/offices_and_divisions/controller/documents/fina100travel_procedure.pdf) Travel Page: https://www.sc.edu/about/offices and divisions/co /travel/index.php
- Travel Policy: http://www.sc.edu/policies/ppm/fina100.pdf
- Travel Procedures: https://www.sc.edu/about/offices\_and\_divisions/co ravel\_procedure.pdf

# **Controller's Office Controller's**

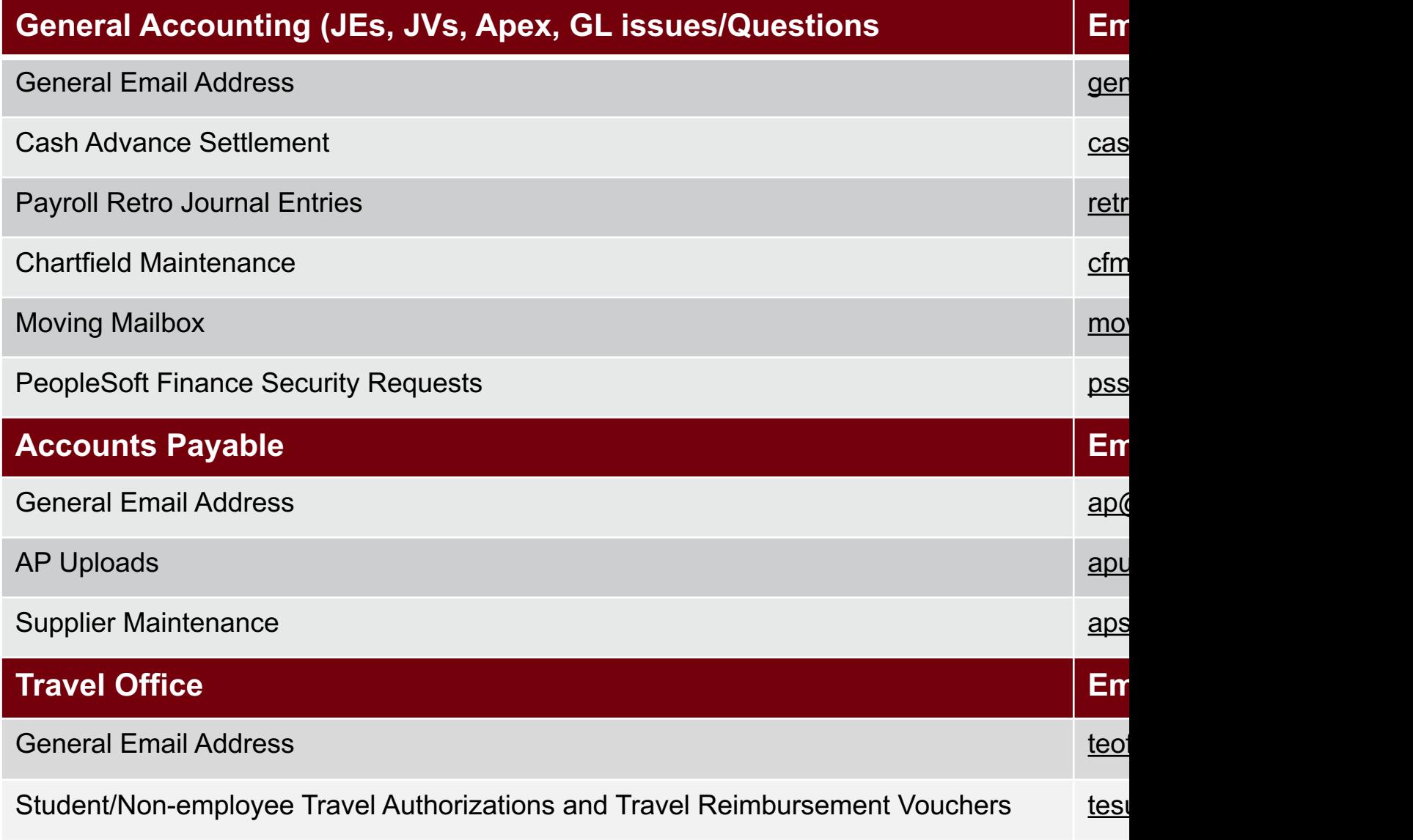

# **Controller's Office Core**

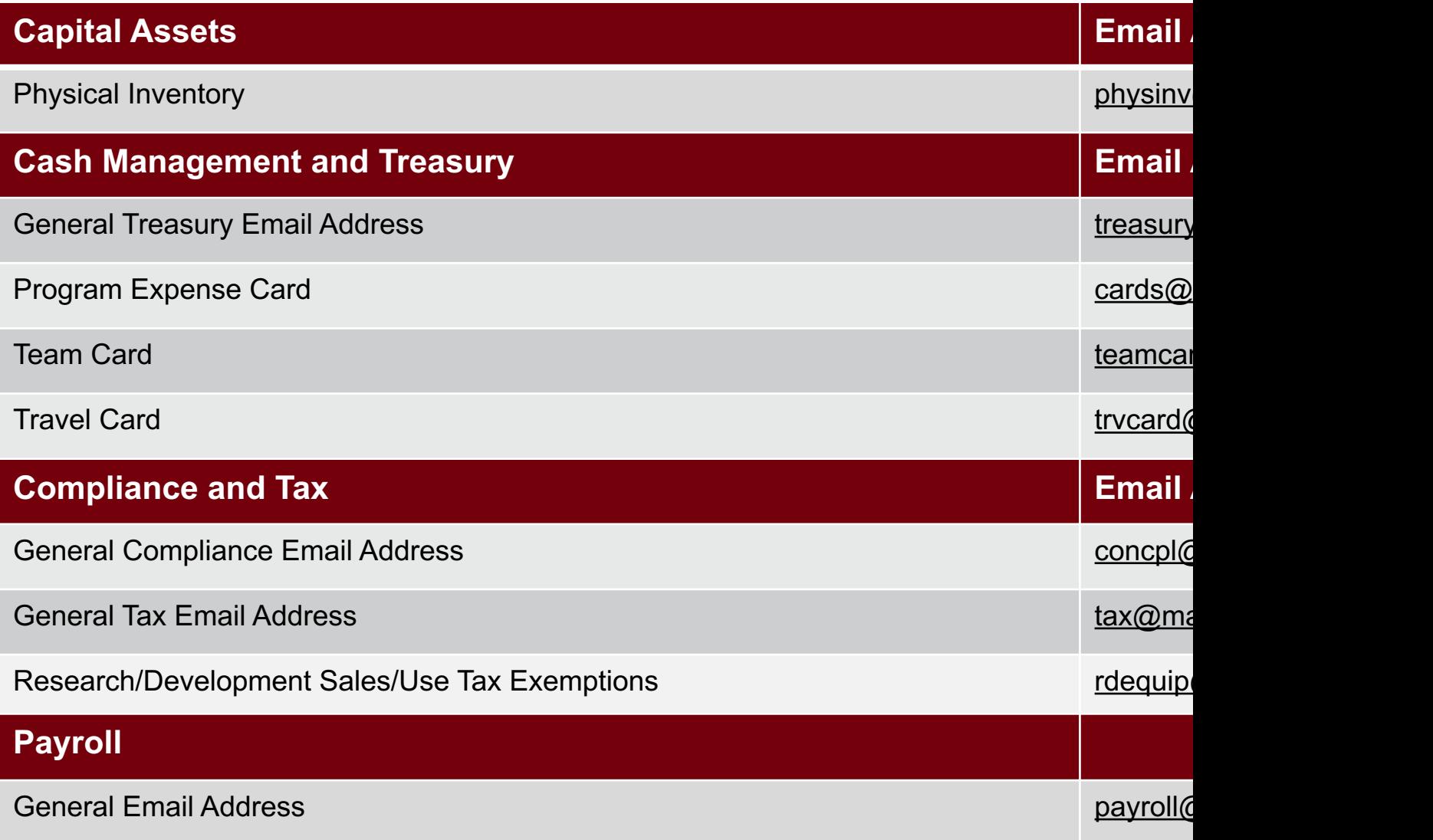

# **Questions**

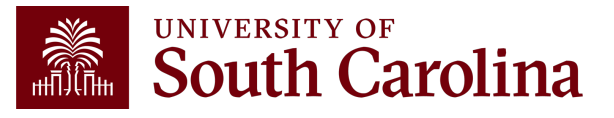

# **THANK YOU!**

### **Office of the Controller**

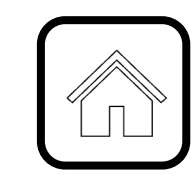

### **Address:**

1600 Hampton Street Columbia, SC 29208

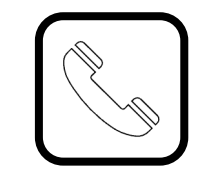

**Contact Number:** Phone: 803-777-2602 Fax: 803-777-9586

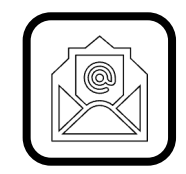

**Email Address:** controller@sc.edu

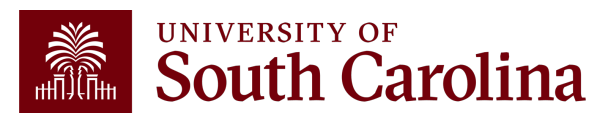

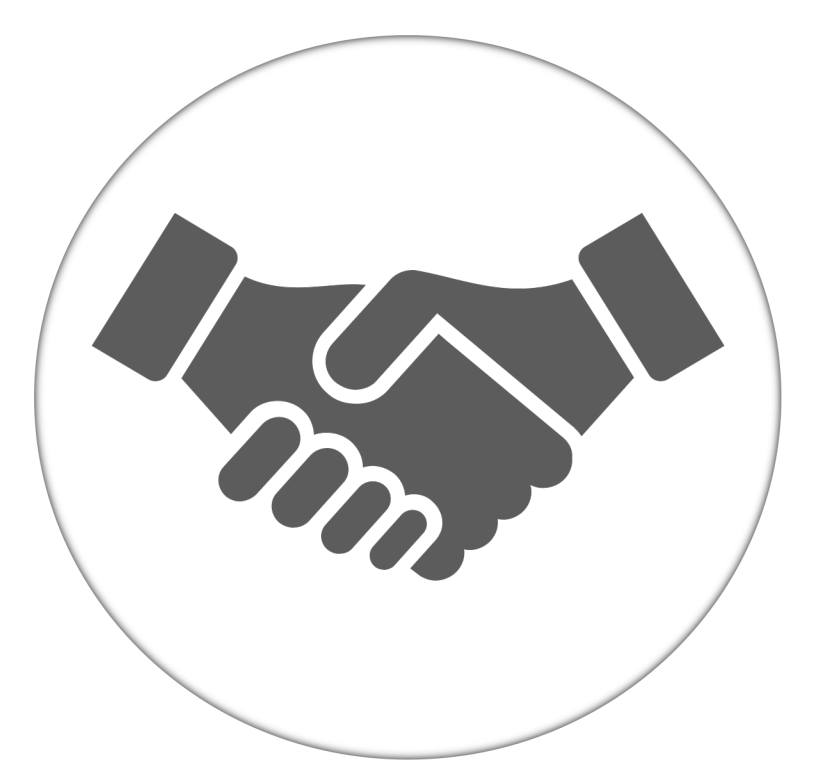

**Alone, we can do so little; together, we can do so much.**

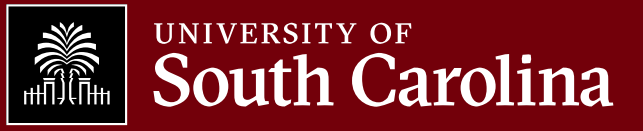